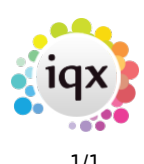

## **Web Referencing**

Users can send reference requests to referees and receive references from within IQX via the web. Referees can log onto a temporary website to complete the reference which will automatically update IQX.

Branding, maintained in Agency Setup, can be applied to emailed Reference Requests.

The Web Referencing functionality relies on set-up by IQX staff in conjunction with System Administrators; IQXHub is also needed. More information is available [here.](https://iqxusers.co.uk/iqxhelp/lib/exe/fetch.php?media=web_referencing_user_guide_v1-02.pdf) Please contact IQX Support for more information.

This video gives an introduction to IQX Web Referencing:

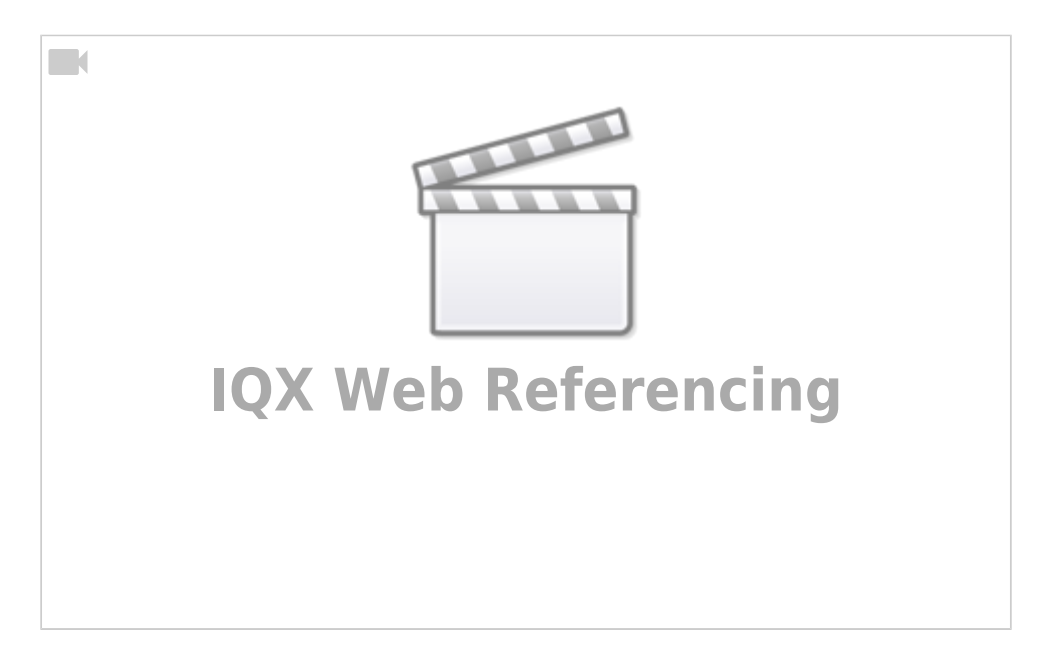

Please take a look at our Web Referencing Video: <https://vimeo.com/359748760>

From: <https://iqxusers.co.uk/iqxhelp/> - **iqx**

Permanent link: **<https://iqxusers.co.uk/iqxhelp/doku.php?id=sa45-00>**

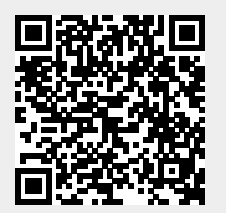

Last update: **2020/04/24 11:33**